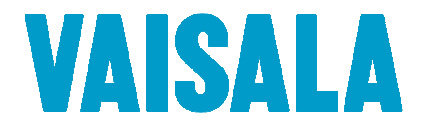

## **Vaisala Veriteq vLog**

# **Installation and Operational Qualification Protocol**

For Vaisala Veriteq vLog

Version 4.5

Vaisala Canada Inc.

Document #: M211382EN-A Date Prepared: July 22, 2011 Prepared by: Katie Lowe  $\overline{\phantom{a}}$ 

Reviewed by: Michael Boetzkes

 $\frac{1}{2}$ 

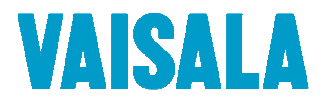

## **PROTOCOL PRE-APPROVAL**

The Installation / Operational Qualification Protocol for the Vaisala Veriteq vLog Software Version 4.5 has been reviewed and approved for execution by the following. Signing this protocol indicates that the contents of this document have been reviewed, all test procedures are accurate and the acceptance criteria are applicable for the intended purpose of this study. The following responsible functional areas have approved this Installation / Operational Qualification Protocol:

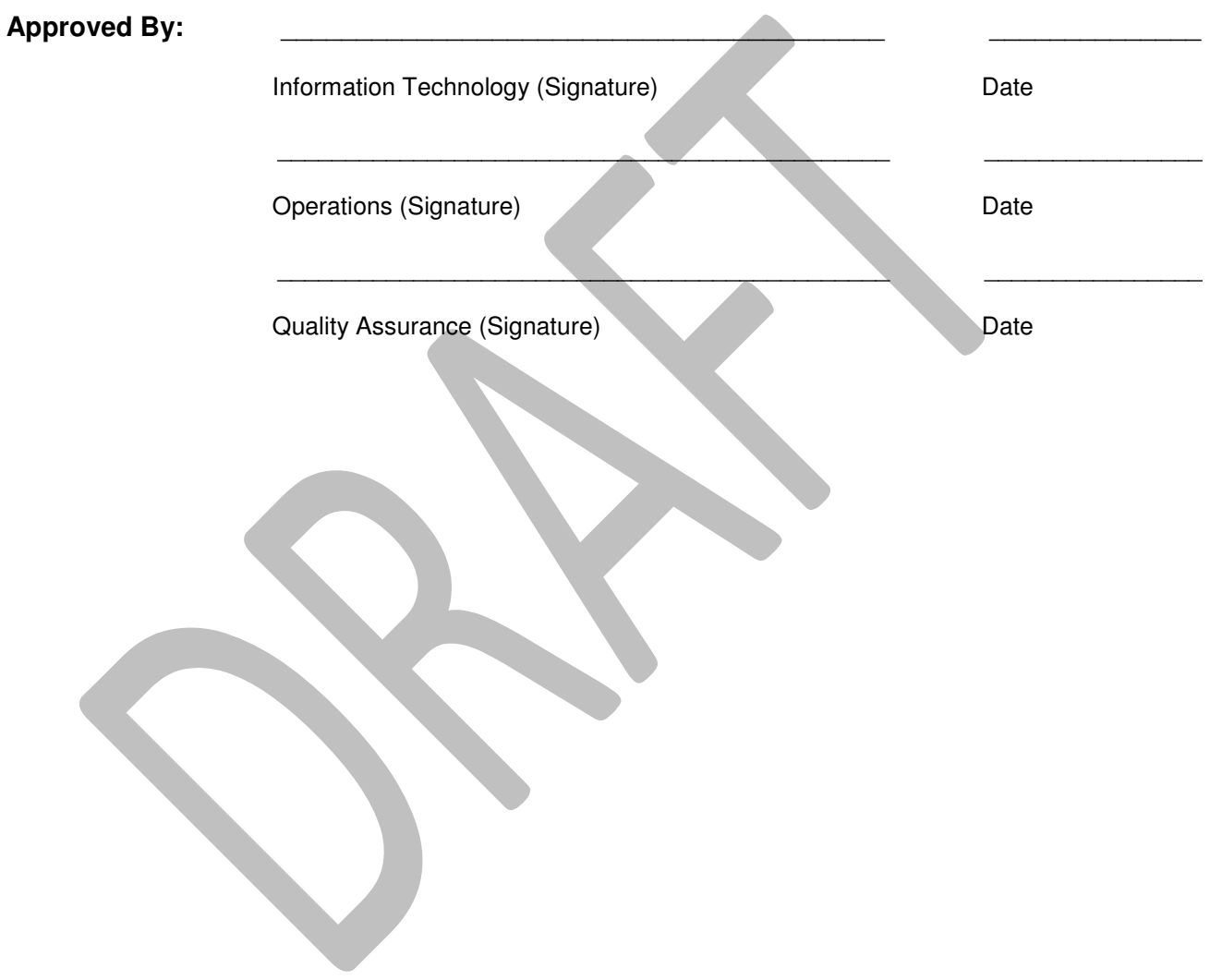

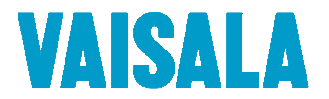

#### Disclaimers:

- 1. Prior to the execution of this protocol, the following conditions must be met:
	- a. Loggers have been attached to the system either directly via a cable connection or indirectly via a vNet or Digi PortServer device.
	- b. All cables being used that require drivers have been properly installed on the vLog Server.
	- c. All vNet and Digi PortServer devices being used have been setup with static IP addresses and correct network information, and have had their drivers installed on the vLog Server.
	- d. All computers used in the vLog system must meet the minimum requirements as specified in the vLog documentation.
- 2. The logger data cable must not become disconnected during transmission unless specified in the procedure and the logger in test must contain an adequate amount of data.
- 3. The procedures in this protocol may not leave the system in an ideal configuration for your particular application, especially in the case of an upgrade from a previous version. Review and modification of the system configuration is highly recommended following validation.
- 4. When representations of data appear in this protocol, text surrounded by <angled brackets> will be replaced by data specific to your installation.

#### Vaisala Canada Inc.

Unit 100 – 13775 Commerce Parkway Richmond, BC Canada V6V 2V4 Tel: (604) 273-6850 Fax: (604) 273-2874 Toll Free: 1-800-683-8374 Email: veriteqsupport@vaisala.com Web Site: http://www.vaisala.com

© Copyright 2011 Vaisala Canada Inc. All rights reserved. Product and company names listed in this document are trademarks or trade names of their respective companies.

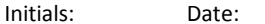

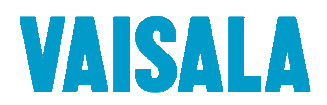

## **Table of Contents**

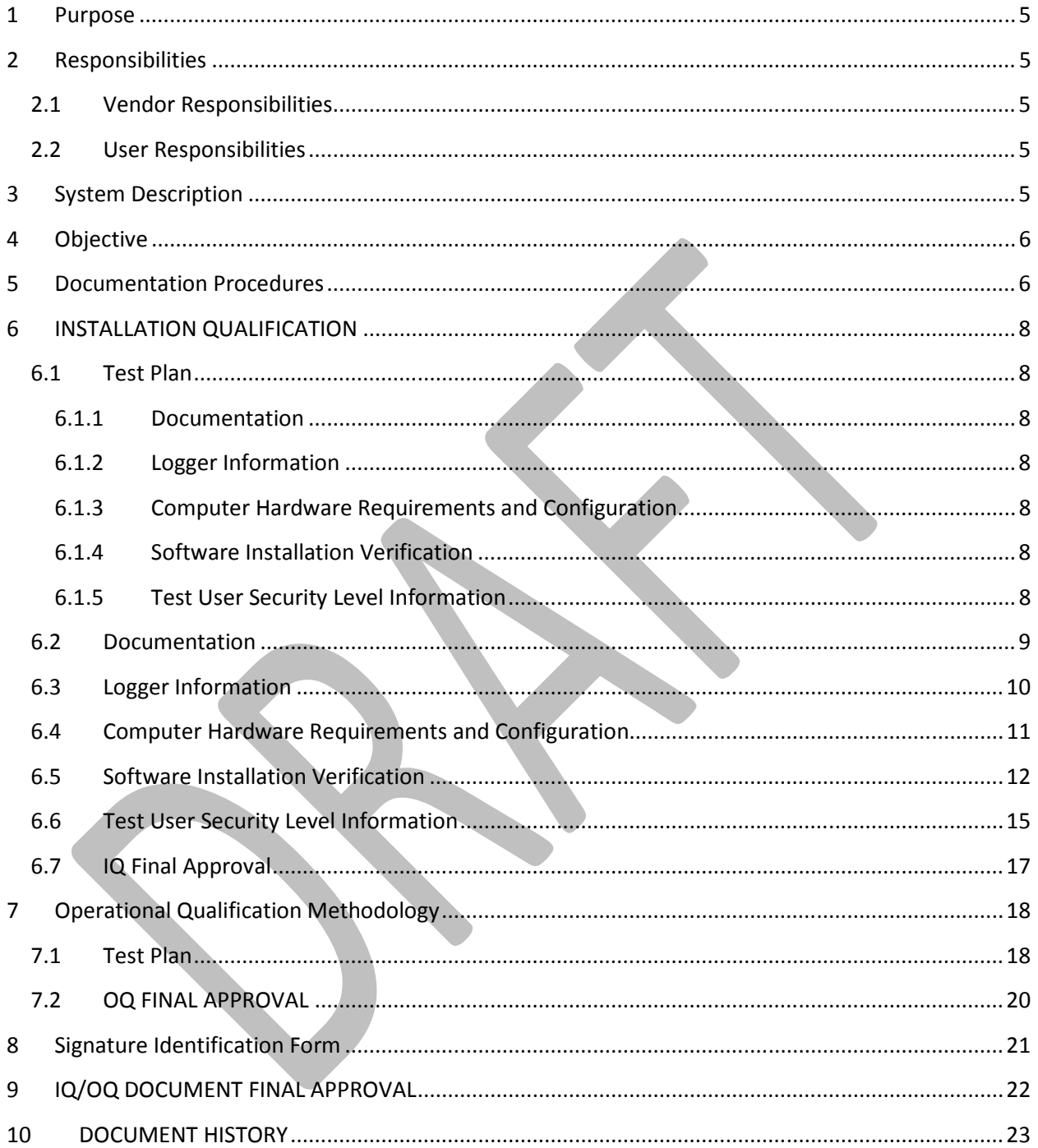

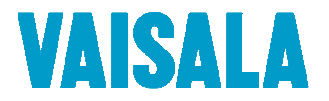

## **1 Purpose**

The purpose of this IQ/OQ protocol is to provide assurance that the Vaisala Veriteg vLog Data Logging and Reporting System has been set up properly, is functional, and operates with a high degree of integrity, security and reliability.

The Installation Qualification (IQ) protocol template has been designed to ensure that the system, composed of both the hardware and the software, has been installed correctly at the point of use. The Operation Qualification (OQ) protocol template has been designed to ensure that each component of the system performs as intended.

Vaisala Veriteq loggers use Coordinated Universal Time (UTC) to create a base time in every logger file. This provides an absolute reference that the Vaisala Veriteq vLog software uses to display the logger information using the computer's local time zone. Sample files using the Eastern Time Zone have been included on the Vaisala Veriteg vLog Qualification Protocol CD in the Samples\ directory. When implementing this protocol, it is essential that the time zone within the software be set to the Eastern Time Zone for particular sections.

The appendices contain printouts of both sample graph files and tabular data listings.

## **2 Responsibilities**

#### **2.1 Vendor Responsibilities**

Vaisala Canada Inc. is responsible for the following:

- IQ/OQ Protocol Template Creation
- Initial Logger Calibration
- Protocol Preparation

#### **2.2 User Responsibilities**

is responsible for the following:

- Equipment Maintenance
- Ensuring Calibrated Status of Unit(s)
- Protocol Pre-Approval
- Protocol Implementation and Reporting of Results
- Protocol Execution Deviations, Assessment and Corrective Measures
- Protocol and Report Review
- Protocol and Report Approval

#### **3 System Description**

The Vaisala Veriteq vLog Validatable Data Logging System is a battery-operated, microprocessor-based data collection and PC reporting system for monitoring and recording temperature and relative humidity in FDA-regulated environments.

The system consists of one or more VL-1000, VL-1016, VL-1000LT, VL-1000VLT, (hereafter referred to collectively as VL-1000); V-1400, VL-1416 (hereafter referred to collectively as VL-1400), VL-1700 (thermocouples), VL-4000 and/or VL-2000 data loggers; and the Vaisala Veriteq vLog Windows-based software. The data loggers are connected to the vLog System using Vaisala Veriteg serial cables, Vaisala Veriteq USB cables, Vaisala Veriteq vNet devices, and/or approved models of Digi PortServer Ethernet devices. The system also comprises a PC with print capability. Each VL-1000 data logger, except the VLT, can optionally include one or more external temperature probes.

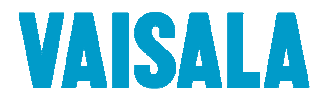

The VL data loggers are self-contained electronic recording instruments that include on-board sensors, nonvolatile EEPROM memory, a 10-year lithium battery, and a clock. The system is driven by an on-board microprocessor operating under Vaisala Veriteq firmware, an unalterable factory-supplied program.

The temperature sensor used in the VL loggers and in the external temperature probes is a NTC thermistor that varies its resistance in relation to temperature. The relative humidity sensor used in the VL-2000 is a capacitive sensor. It works by varying its capacitance in relation to changes in RH. Each VL data logger is factory-calibrated against NIST traceable standards and all calibration information is encrypted and stored digitally in the logger's memory. The onboard sensors are located just inside the lower left corner of the plastic enclosure and are exposed to the ambient environment through ventilation openings in the enclosure.

The external temperature probe for the VL-1000 and VL-1400 data loggers consists of a short length of twoconductor, shielded twisted pair cable, with a plug-in connector at one end, and a thermistor, epoxyencapsulated in a stainless steel tip or waterproof Teflon tip, at the other end. The probe can be used to provide an additional measurement channel and to allow monitoring in areas not suitable for data loggers.

The VL-1700 series of data loggers, allows thermocouples to be used, particularly in extreme temperature ranges. Completing the series, the VL-4000 series allows external devices, using Voltage or Current analog outputs, to be read and stored.

The VL data loggers work by sampling and storing sensor readings at regular user-programmed sample intervals. In the VL-2000, both temperature and relative humidity readings are taken simultaneously and stored as a set because the response of the RH sensor is temperature-dependent. When the logger data is downloaded to a PC, the Vaisala Veriteq vLog software package automatically processes the raw data and creates an encrypted file for display, analysis, and reporting.

The Vaisala Veriteq vLog software package is a commercial off-the-shelf program compatible with Vaisala Veriteq VL and SP data loggers, offering data logger setup, graphing, and reporting functions. The Vaisala Veriteq vLog software also includes unique file identifiers and password protection for data integrity.

## **4 Objective**

The objective of this protocol is to qualify the installation and operation of the Vaisala Veriteq vLog software at **\_\_\_\_\_\_\_\_\_\_\_\_\_\_\_\_\_\_\_\_\_\_\_\_\_\_**.

This protocol will verify the installation, correct functionality and operation of the Vaisala Veriteq vLog<br>software according to manufacturer's specifications and the requirements of software according to manufacturer's specifications and the requirements of **\_\_\_\_\_\_\_\_\_\_\_\_\_\_\_\_\_\_\_\_\_\_\_\_\_\_**.

## **5 Documentation Procedures**

- 5.1 Data generated during the execution of this protocol will be collected and recorded on the data sheets provided. All supplemental information documents will be attached to the protocol.
- 5.2 During the execution, the executor's initials and date will be provided at the time of completion for each activity.
- 5.3 Handwritten data is to be neatly printed using a black or blue ball point pen. Corrections are to be lined out with a single line, initialed, and dated, with an explanation for the correction.
- 5.4 Charts, printout, notes etc. generated during the execution will be dated, signed, and attached to the completed protocol document.
- 5.5 All pages will be reviewed and signed by appropriate \_\_\_\_\_\_\_\_\_\_\_\_\_\_ personnel to verify document completeness.
- 5.6 Unless specifically required, tests and operational steps may be performed in sequences other than indicated.

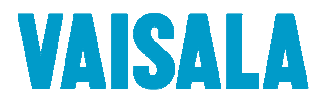

- 5.7 Throughout this document, the use of N/A and U/A shall be interpreted as "not applicable" and "unavailable", respectively. A written explanation must be provided whenever U/A is used.
- 5.8 Pages may be photocopied as needed in order to complete additional testing or perform testing required to resolve deviations/discrepancies. Additional pages must be numbered appropriately to identify them as extra pages and to identify the order in which they appear. Identification shall be applied using alphabetical characters next to the page number and a numeric group annotation to the right of the page number as it appears in the header. For example, if three (3) additional copies of page seven (7) of a forty-one (41) page document are required, the page numbering shall be annotated to read as follows: "Page 7A of 41, Additional page 1 of 3".
- 5.9 OPTIONAL: Throughout the document **(SS)** indicates that a screenshot should be taken and attached to the protocol.
- 5.10 Protocol Definitions

A discrepancy is defined as:

• A difference between the expected results and the actual results

An exception is defined as:

• A difference between the approved protocol procedure and the procedure followed in testing

A deviation is defined as:

• A discrepancy or exception that prevents meeting the acceptance criteria

Discrepancies, exceptions, and deviations to approved protocols may occur. It is the responsibility of the qualification group to document each discrepancy, exception, or deviation and to provide an explanation of the circumstances that led to said discrepancy, exception, or deviation. They should be documented in the space provided in each test section.

Discrepancies, exceptions, and deviations must be approved by the Quality Assurance group according to current standard operating procedures, prior to any further execution of the protocol.

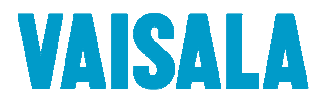

## **6 INSTALLATION QUALIFICATION**

#### **6.1 Test Plan**

Testing will be performed to verify installation of the Vaisala Veriteq vLog software in conformance with manufacturer's specifications and customer requirements. The test plan consists of five sections. These are:

#### **6.1.1 Documentation**

This section will verify the presence of all documentation necessary to qualify, maintain, and operate the system properly.

#### **6.1.2 Logger Information**

This section will verify that all data loggers are properly catalogued.

#### **6.1.3 Computer Hardware Requirements and Configuration**

This section will verify that all required equipment is present and properly documented, and that it meets the hardware requirements of the Vaisala Veriteq vLog system.

#### **6.1.4 Software Installation Verification**

This section will verify that the correct version of the Vaisala Veriteq vLog software is present and properly installed on the PC.

#### **6.1.5 Test User Security Level Information**

This section will add users with varying levels of security clearance to the system for use in testing.

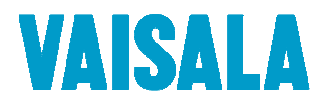

#### **6.2 Documentation**

Record the following information for the system. Fill in all applicable information.

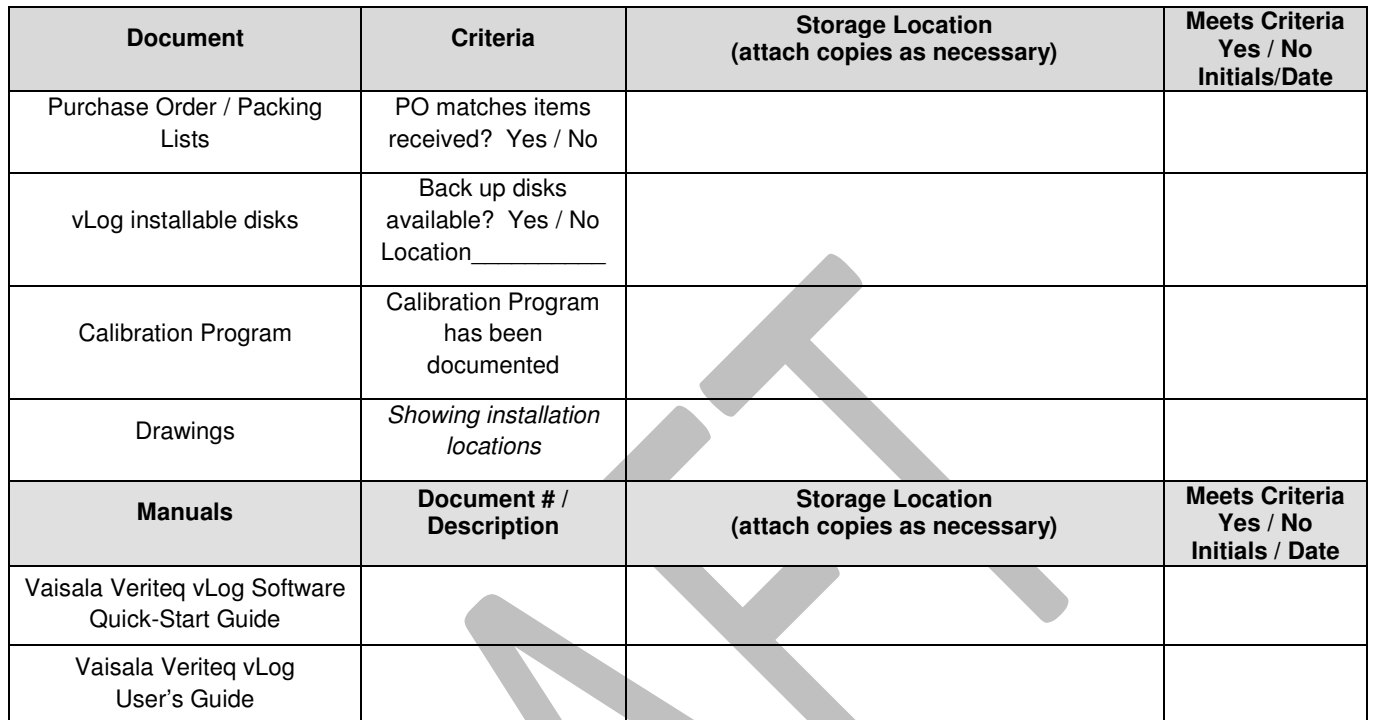

Comments/Deviations:

**Acceptance Criteria:** Sufficient documentation is in place to allow the user to properly install, operate, and maintain the system. All documentation is correct, current, and has been filed.

Acceptance Criteria Met? Pass/Fail: \_\_\_\_\_\_\_\_\_\_\_\_\_\_\_\_\_\_\_\_\_\_ Initials/Date: \_\_\_\_\_\_/ \_\_\_\_\_\_\_\_\_\_

Reviewed by: \_\_\_\_\_\_\_\_\_\_\_\_\_\_\_\_\_\_\_\_\_\_\_\_\_\_\_\_\_\_\_\_\_\_\_\_ Date:

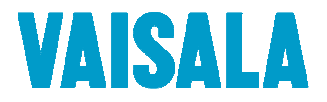

#### **6.3 Logger Information**

A Vaisala Calibration Certificate supplied with each logger certifies logger accuracy at the time of calibration. Vaisala Canada Inc's state-of-the-art calibration environment and procedures ensure every calibration is accurate and traceable to NIST. If you do not have a Vaisala Calibration Certificate, or if the certificate is out of date, the logger can be sent back to the factory for recalibration.

Record the following information related to the logger(s). Fill in all information that is applicable.

This form may be duplicated as needed to complete this section.

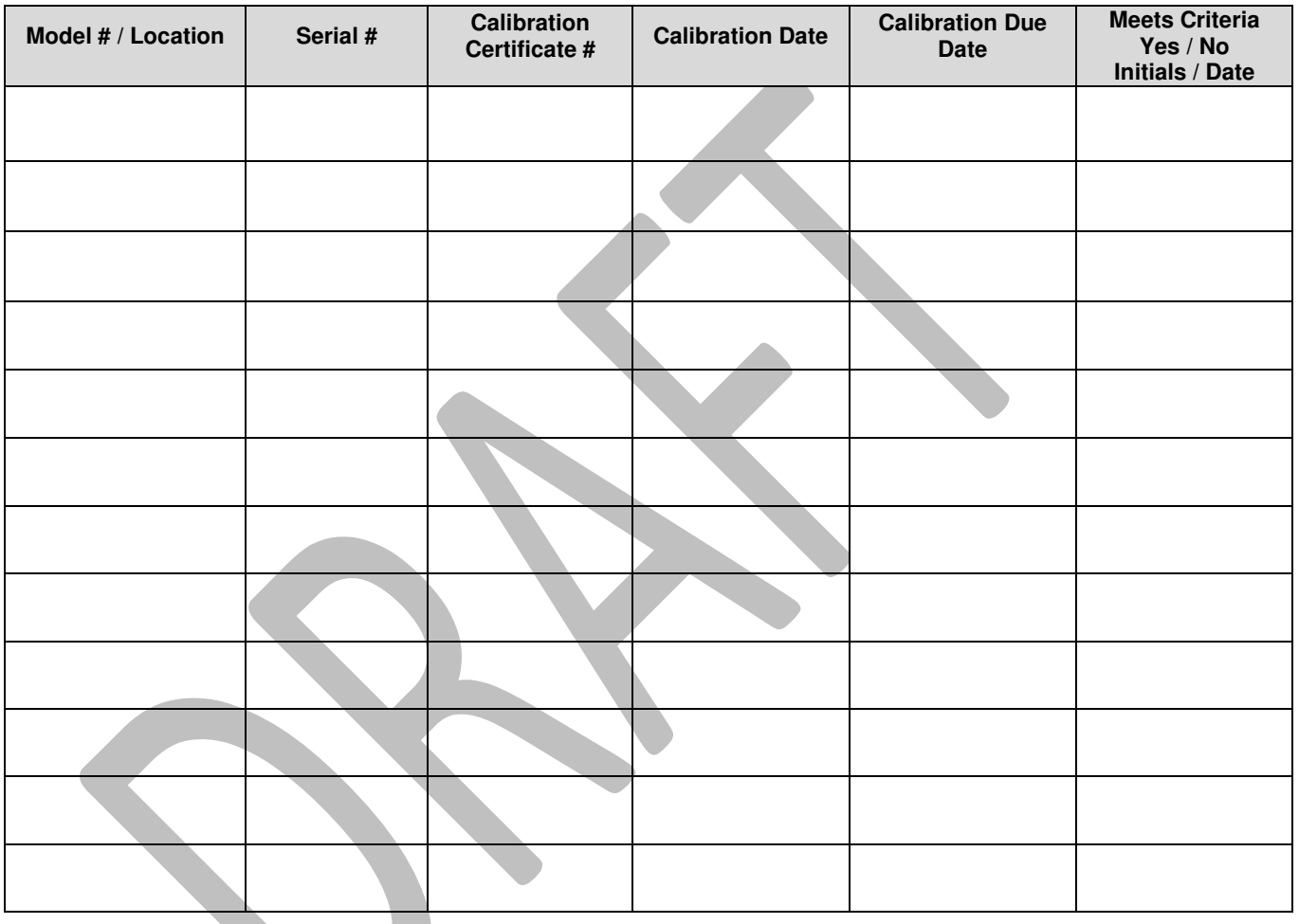

Comments/Deviations:

**Acceptance Criteria:** Each logger has an up-to-date, uniquely numbered NIST-traceable Vaisala Calibration Certificate stating the model number, serial number, calibration date, and calibration due date for that particular logger.

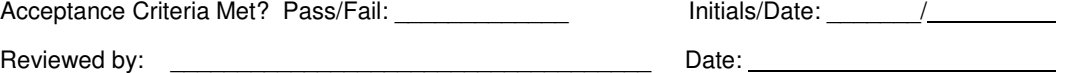

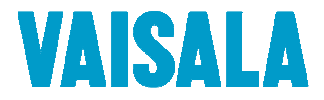

#### **6.4 Computer Hardware Requirements and Configuration**

Record the following information for each computer to be used in the Vaisala Veriteq vLog System. Fill in all information that is applicable.

This form may be duplicated as needed to complete this section.

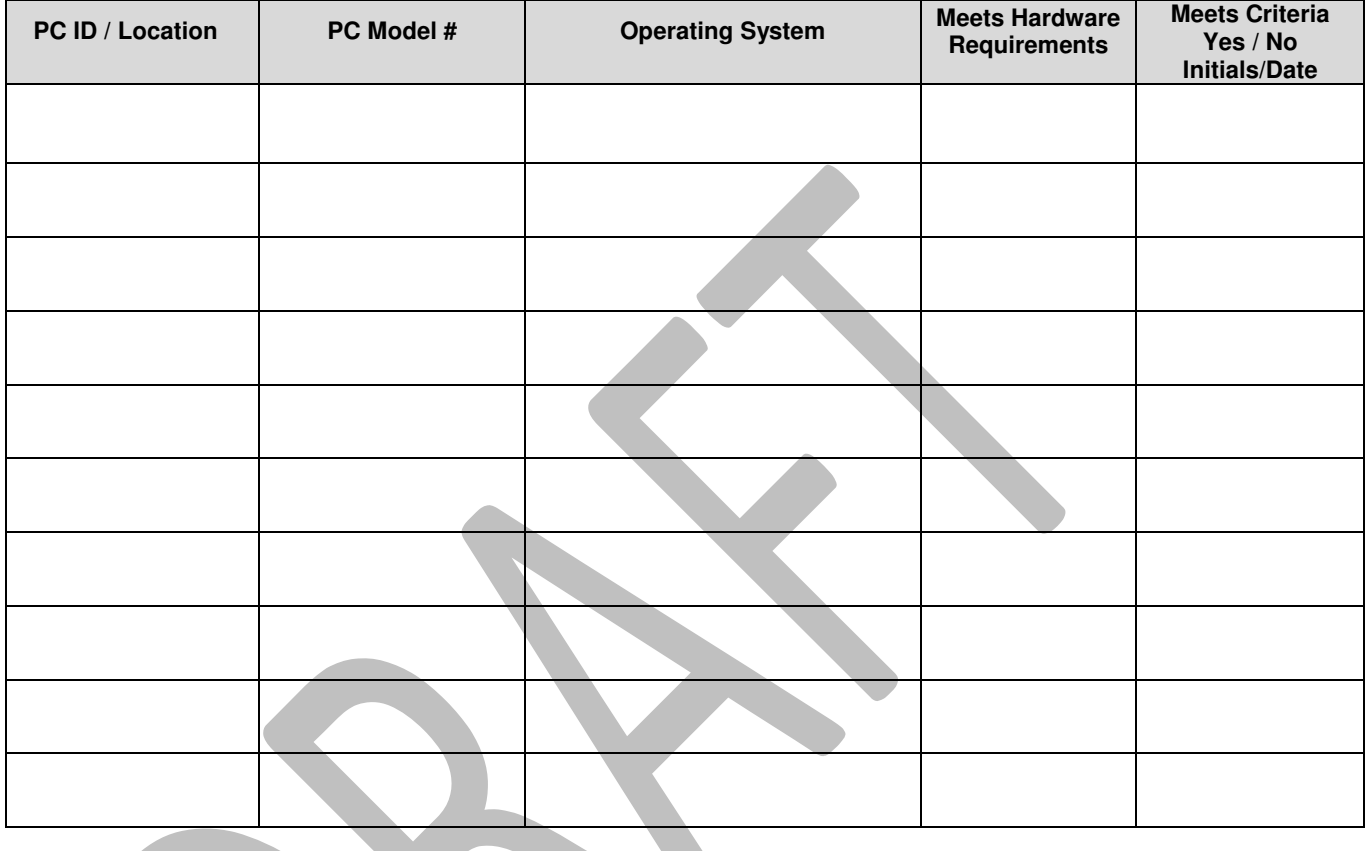

Comments/Deviations:

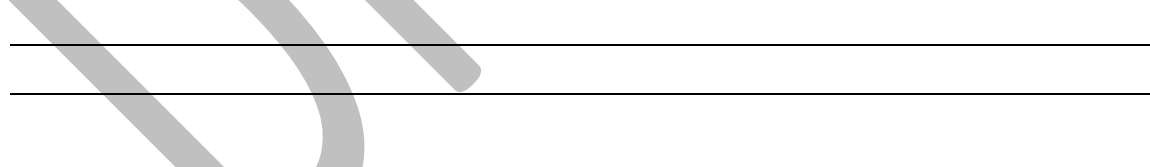

#### **Acceptance Criteria: Is the Vaisala Veriteq Interface Cable/Device present? Yes: \_\_\_\_\_ / No: \_\_\_\_\_\_**

**Acceptance Criteria:** Each computer must be able to connect to a Vaisala Veriteq data logger using a Vaisala Veriteq-approved interface cable or device. Approved interface cables and devices include the Vaisala Veriteq Serial Cable, the Vaisala Veriteq USB cable (with drivers installed), the Vaisala Veriteq vNet device, and a selection of Ethernet to Serial devices manufactured by Digi International (with drivers installed). Each computer must be running one of the following approved operating systems: Microsoft Windows XP (32-bit and x64), Microsoft Windows Server 2003 (32-bit and x64), Windows Vista (32-bit and x64), Windows Server 2008 (32-bit and x64), or Windows 7 (32-bit and x64).

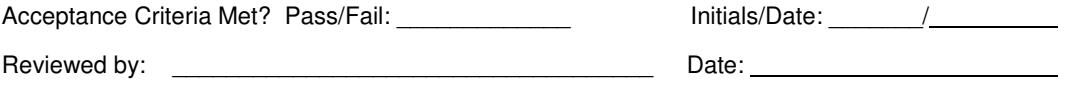

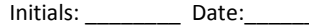

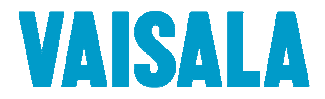

#### **6.5 Software Installation Verification**

Follow the steps below to confirm installation of the Vaisala Veriteq vLog 4.5 software. All Vaisala Veriteq USB cables should be unplugged prior to beginning the software installation process.

**Note:** The software must only be installed on a PC that has passed the Hardware Requirements and Configuration qualification (Section 6.4 of the vLog IQ/OQ Protocol).

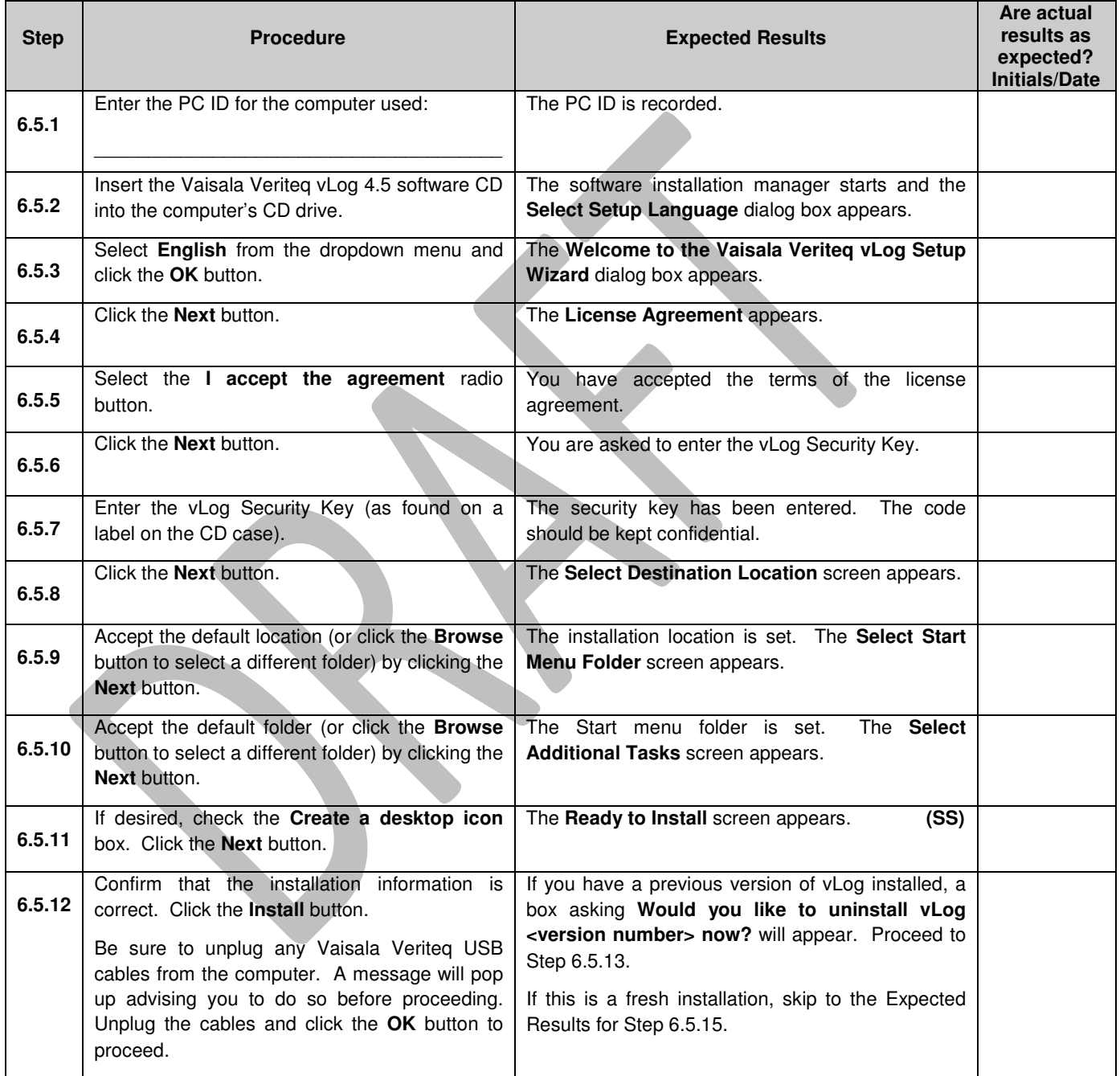

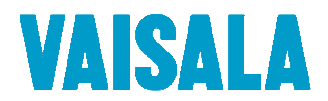

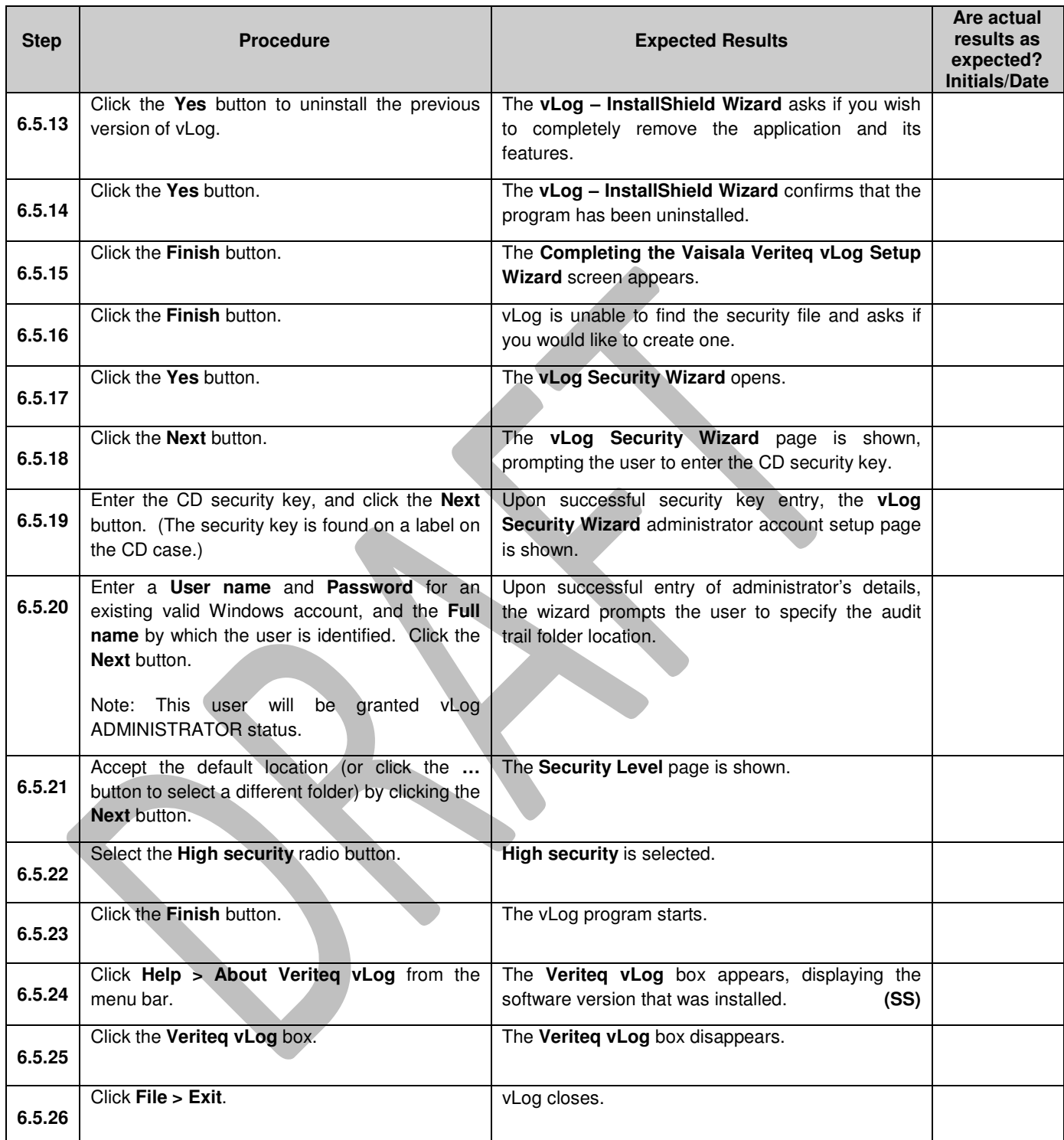

<sup>1</sup>If the CD Autorun feature is disabled on your system, the installation must be manually started by double**clicking on the file D:\**SETUP.EXE, **where D: is the letter of your CD-ROM drive.** 

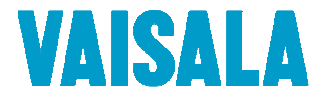

Comments/Deviations:

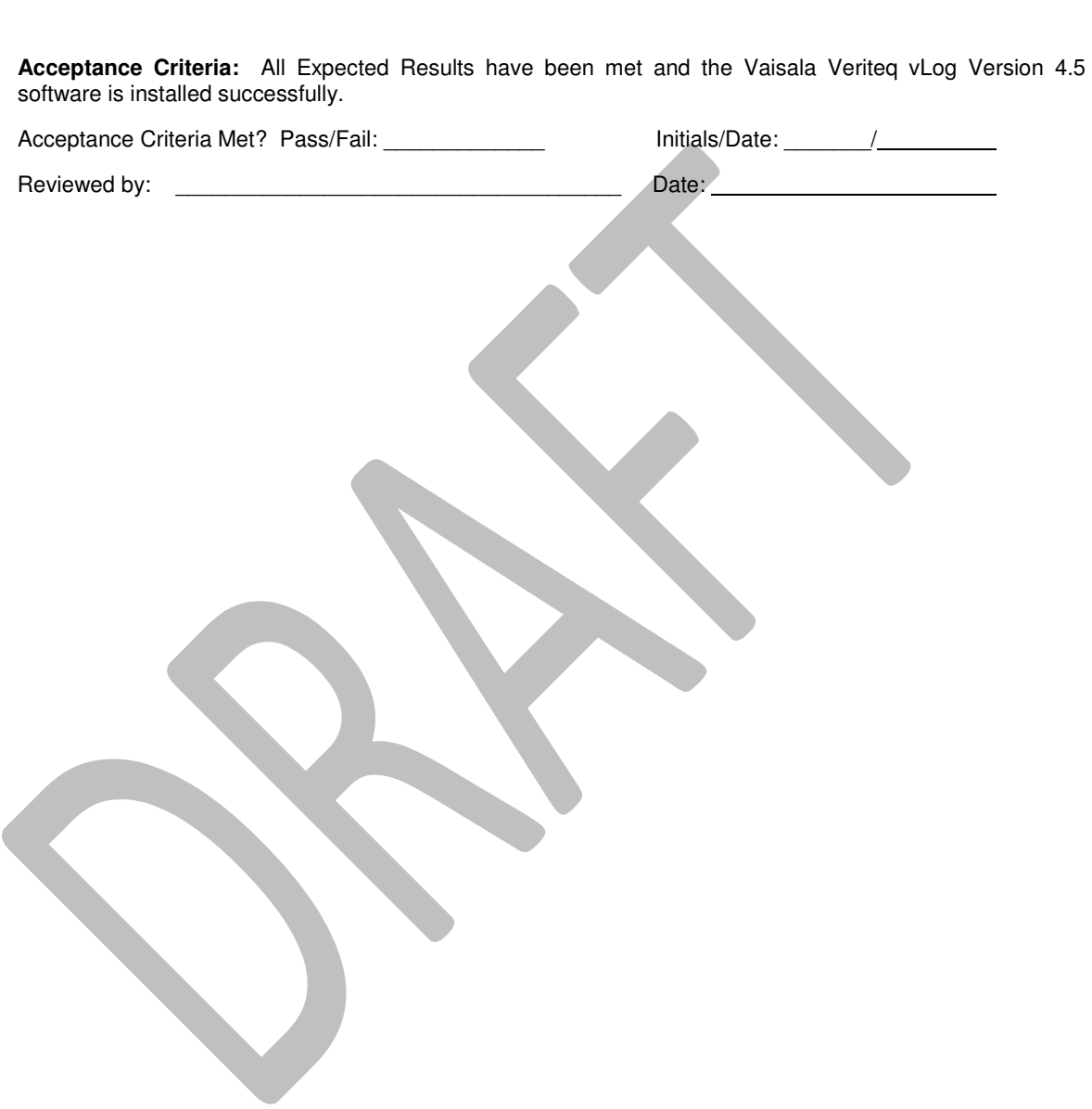

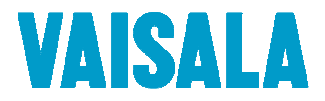

#### **6.6 Test User Security Level Information**

Using the Administrator account set up in Step 6.5.20, create the local vLog accounts as listed below. If the vLog Administrator account created during software installation is not the "administrator" account you wish to use during the protocol execution, create a second "Admin" account. These accounts will be used during the Operation Qualification testing. All accounts use Windows authentication.

Note: The User and Guest accounts must be either 2 existing Domain accounts, or new Local accounts created in advance by the Local Administrator.

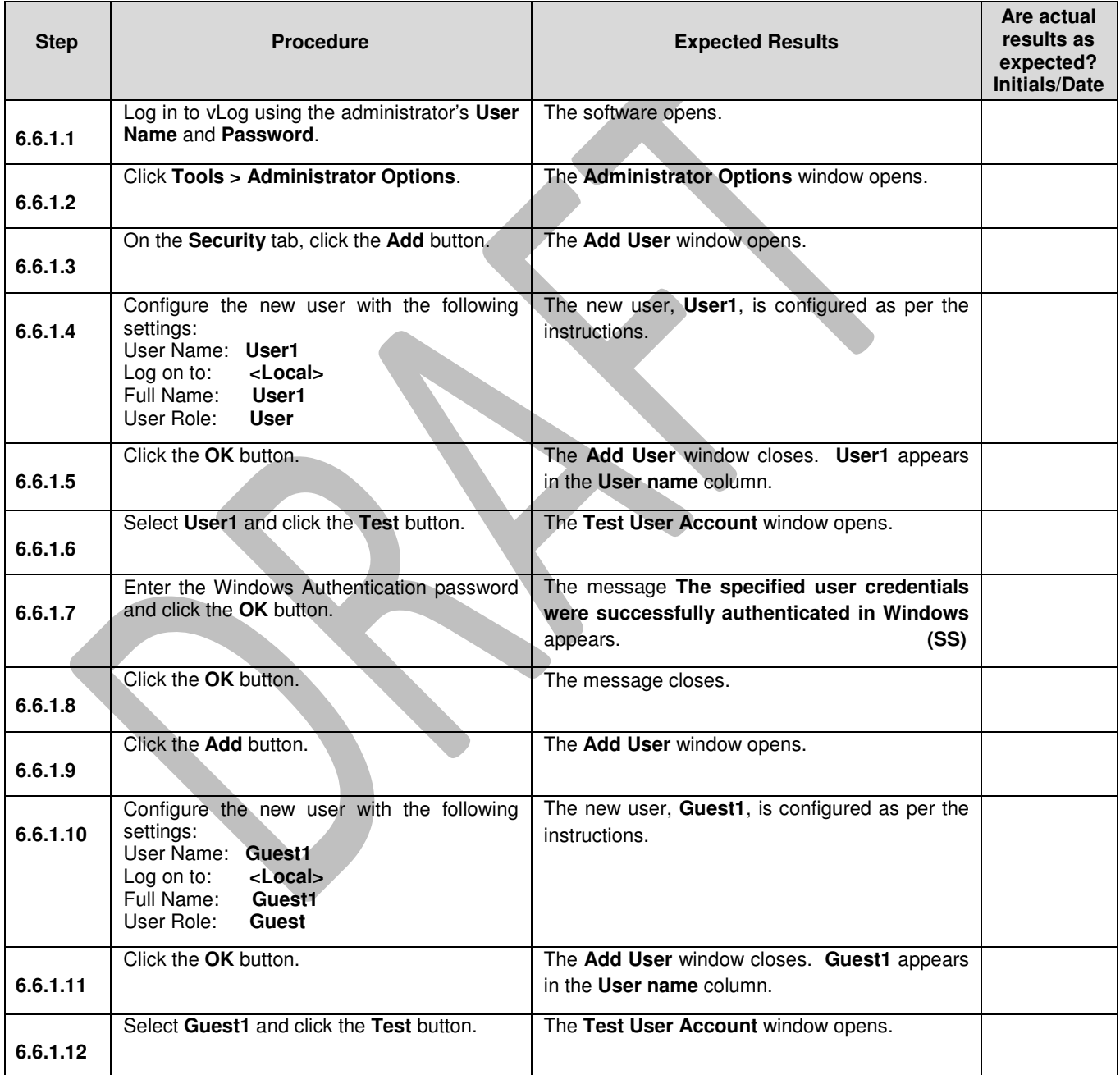

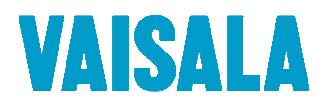

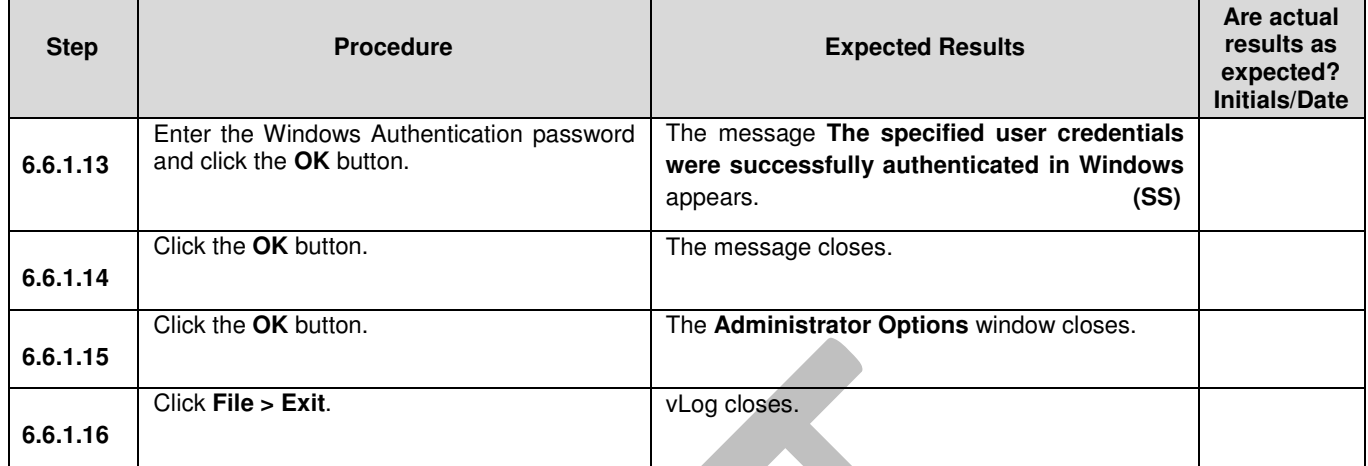

Comments/Deviations:

**Acceptance Criteria:** All test users have been configured to have correct access level to the Vaisala Veriteq vLog software via the vLog user logon.

Acceptance Criteria Met? Pass/Fail: \_\_\_\_\_\_\_\_\_\_\_\_\_\_\_\_\_\_\_\_\_\_\_ Initials/Date: \_\_\_\_\_\_\_/ \_\_\_\_\_\_\_\_\_\_

Reviewed by: \_\_\_\_\_\_\_\_\_\_\_\_\_\_\_\_\_\_\_\_\_\_\_\_\_\_\_\_\_\_\_\_\_\_\_\_ Date:

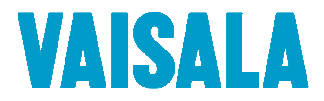

#### **6.7 IQ Final Approval**

The procedures in this section have been implemented, reviewed, and approved by the individuals listed below. All results have been documented and all deviations have been identified, documented, reviewed, and approved.

**Note**: The Final "Approvers" should be the same as the original protocol approvers when available.

**Upon final approval, OQ testing may commence.** 

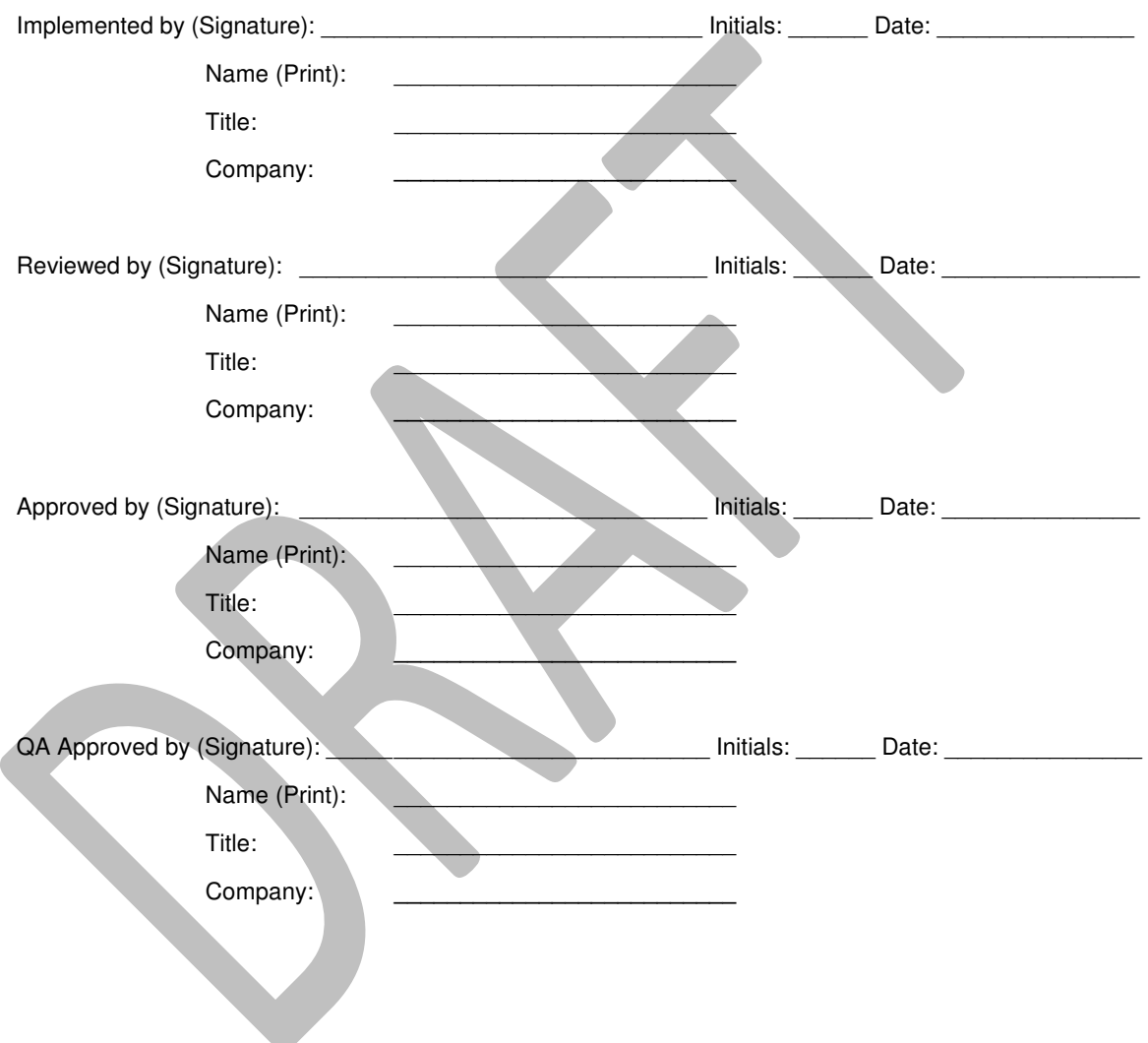

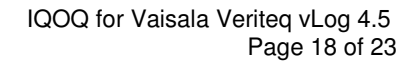

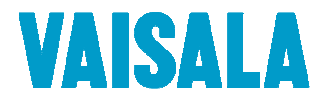

## **7 Operational Qualification Methodology**

#### **7.1 Test Plan**

Testing will be performed to verify that the operation of the Vaisala Veriteq vLog System is in conformance with manufacturer's specifications and customer requirements. The Acceptance Criteria for all sections are derived from Vaisala Canada's recommendations. The test plan will consist of four main sections, as defined below.

#### **7.1.1 Functional Testing**

Functional testing will verify the following capabilities of the Vaisala Veriteq vLog software:

- Vaisala Veriteq vLog Software Setup
- Logger Communication
- Batch Transfers
- **Graph Files**
- **Graph Titles**
- Time Axis Settings
- Scrolling and Zooming
- Logger Files and the Cursor
- Multiple Logger Files
- Axis Units and Range
- Printing of Secure and Non-Secure Logger Files
- Data Integrity and Security

#### **7.1.2 Statistical Testing**

Statistical testing will ensure that the data within the files is correctly displayed, and calculated to provide validated results.

- Instantaneous Value Reports
- Channel Minimum, Maximum, and Average Reports
- **Channel Statistical Deviation Reports**
- Group Minimum, Maximum, and Average Reports
- **Group Statistical Reports**
- Channel and Group Mean Kinetic Temperatures
- **Lethality**

#### **7.1.3 Audit Testing**

Uneventful testing will test the Auditing of Vaisala Veriteq vLog System interaction as a whole, and will consist of the following parts:

- Linking Loggers to an Audit Trail
- Single Logger Processing
- Batch Logger Processing

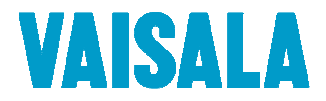

- User Account Privileges
- Account Security
- Audit File Integrity
- Security File Integrity
- Batch File Integrity

#### **7.1.4 Eventful Testing**

,

Eventful testing is concerned with testing unexpected events. The tests will verify that the Vaisala Veriteq vLog System can handle these unexpected events with no loss or corruption of data. These events are:

- Logger Disconnection During Transfer
- System Power Loss During Transfer

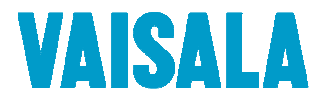

#### **7.2 OQ FINAL APPROVAL**

The procedures in this section have been implemented, reviewed and approved by the individuals listed below. All results have been documented, all generated reports have been attached to this document and all deviations have been identified, documented, reviewed and approved.

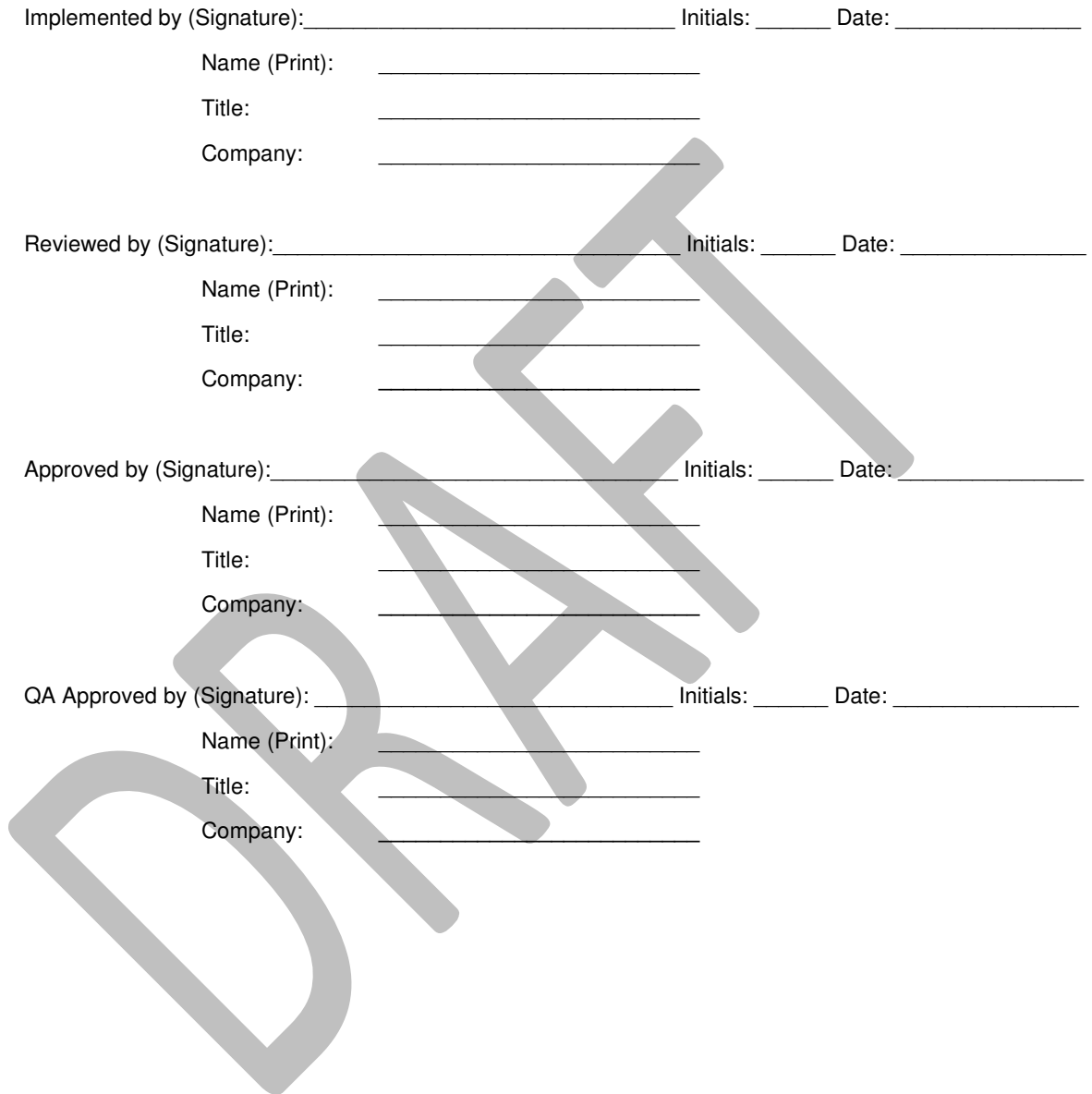

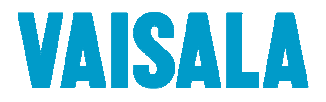

## **8 Signature Identification Form**

All personnel assigned to execute or review this executed protocol, attached deviations, modifications and/or supporting documentation must sign and initial in the space provided below. **Signature also indicates the individual has read and understands the protocol prior to task execution**. In the affiliation and title column fill in company name and designated title.

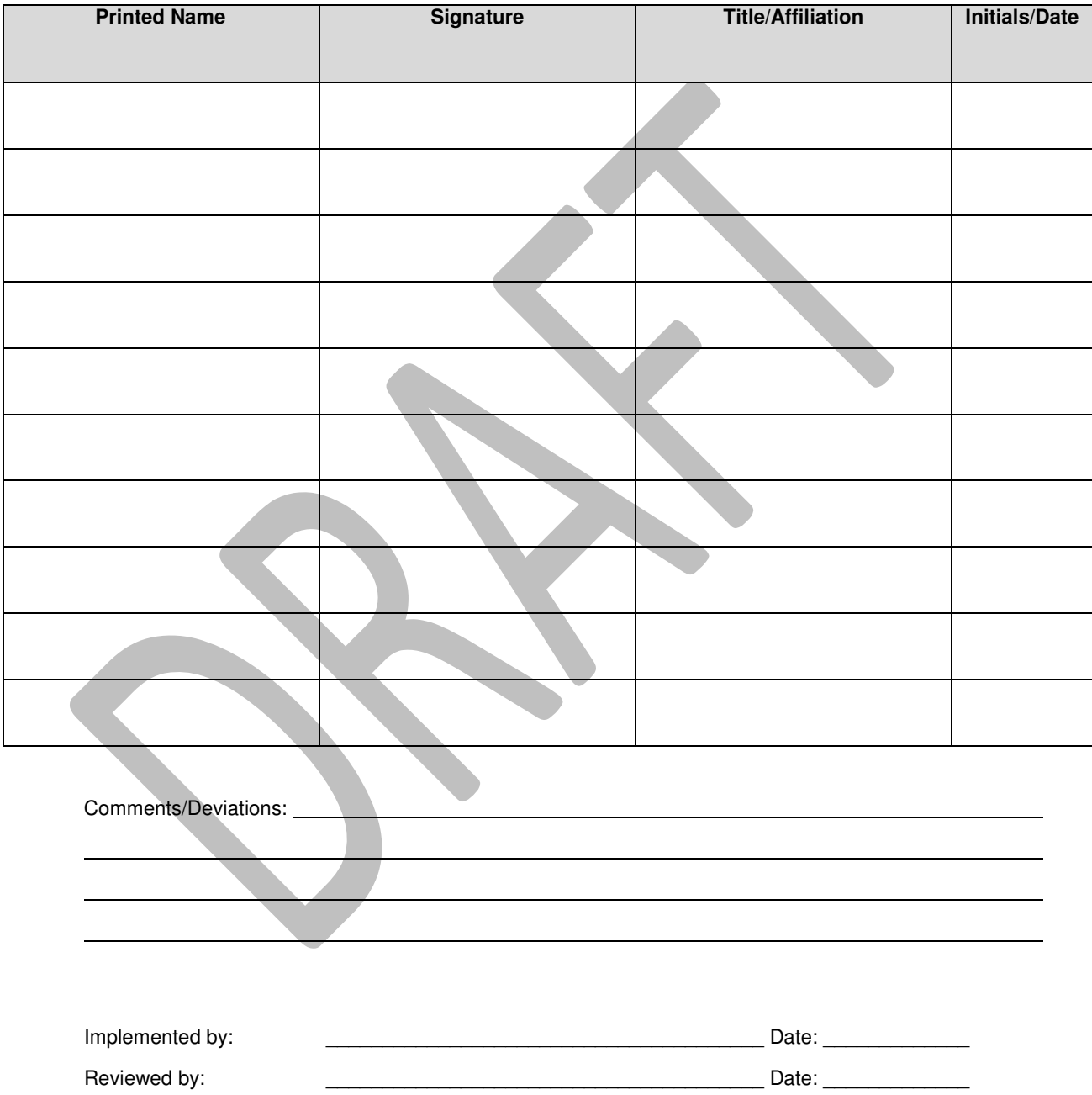

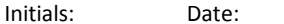

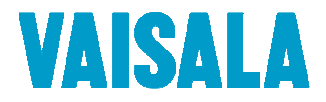

## **9 IQ/OQ DOCUMENT FINAL APPROVAL**

The Vaisala Veriteq vLog System has passed all tests, and as such, is qualified to be used in the \_\_\_\_\_\_\_\_\_\_\_\_\_\_\_\_\_\_\_\_\_\_\_\_\_environment:

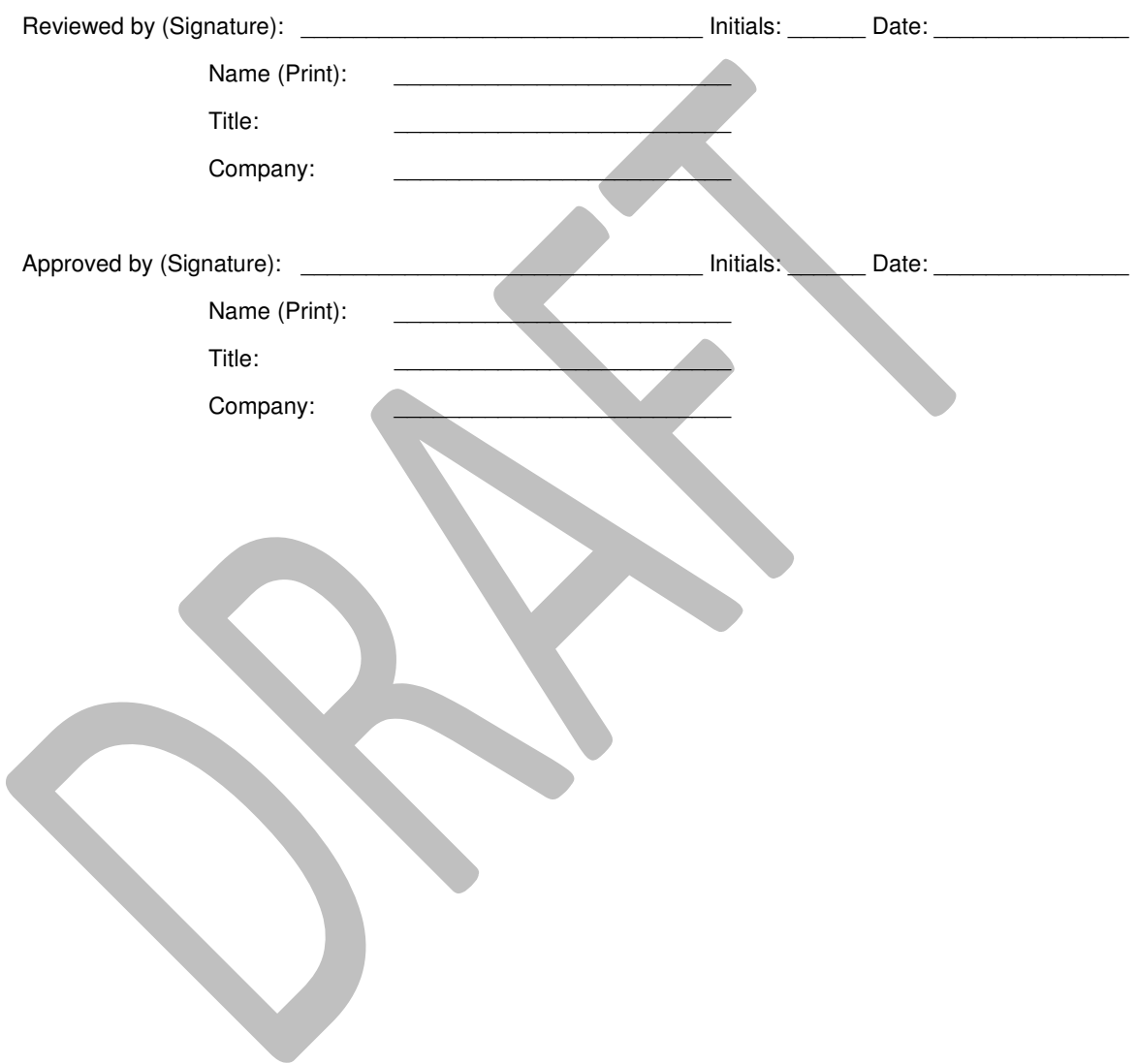

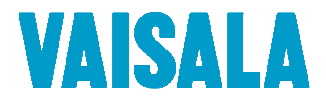

## **10 DOCUMENT HISTORY**

Note: This section is for internal tracking purposes and may be omitted depending on your procedure for validation document revisions, SOP #\_\_\_\_\_\_.

 $\sum_{i=1}^{n}$ 

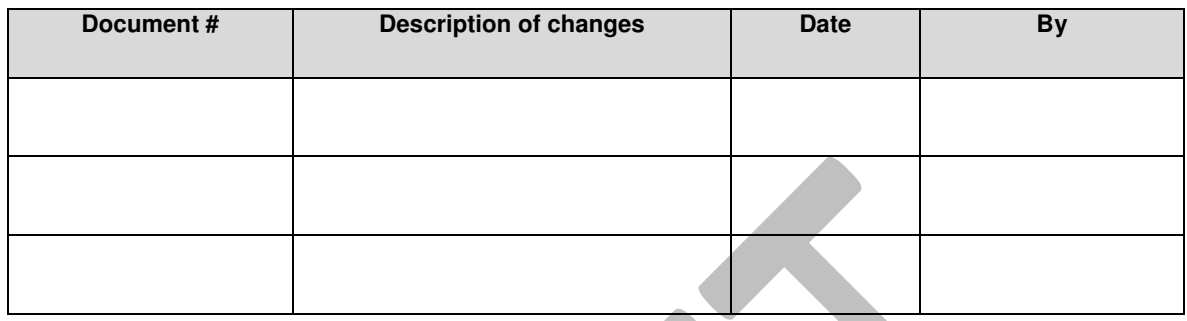